空间数据库2018秋季

# 空间查询语言1-1025

#### 陈斌

### 北京大学地球与空间科学学院

gischen@pku.edu.cn

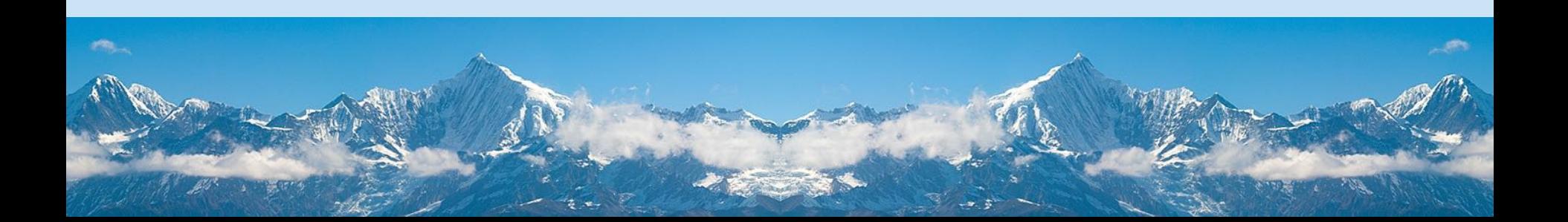

# 空间查询语言

- 关系代数
- · SQL语言
- SQL语言的空间扩展
- 空间查询
- 对象关系数据库及其空间扩展

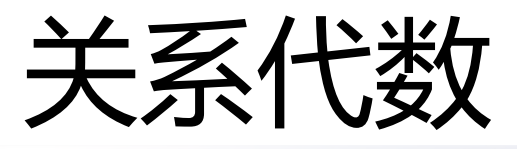

- •什么是关系?
	- 关系是各个对象之间的联系和对应
- 最常见到是两组对象之间的联系和对应
	- 职员-部门的隶属关系
- 也有三组或更多对象之间的联系和对应
	- 供应商-工程-零件的供应关系
- 从集合论看关系
	- 有序组......笛卡儿积......关系

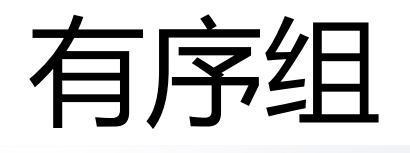

- ·二元有序组,或者二元组(2-tuple),或者序偶 (ordered pairs)
	- · 设a,b为任意对象, 称集合族{{a},{a,b}}为二元有序组, 简记为<a,b>
	- · 称a为<a,b>的第一分量, b为第二分量
	- "有序"的含义?
- 定理:对于任意序偶<a,b>, <c,d>, <a,b>=<c,d>当且 仅当a=c且b=d

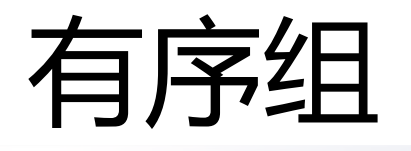

- 有序的含义
	- 当a≠b时, <a,b>≠<b,a>, 但{a,b}={b,a}
	- 利用元素和集合的两个不同层次实现两个对象的有序 排列
- n元有序组(n-tuple)<a<sub>1</sub>,...,a<sub>n</sub>>
	- 递归定义: n=2时, <a<sub>1</sub>,a<sub>2</sub>>={{a<sub>1</sub>},{a<sub>1</sub>,a<sub>2</sub>}}
	- $n > 2FJ$ ,  $a_1, \ldots, a_n > = \langle a_1, \ldots, a_{n-1} \rangle$ ,  $a_n >$
	- a<sub>i</sub>称为n元组的第i分量
- 定理:对于任意n元组<a<sub>1</sub>,...,a<sub>n</sub>>=<b<sub>1</sub>,...,b<sub>n</sub>>当且仅 当 $a_1=b_1,...,a_n=b_n$

# 集合的笛卡儿积

- 对任意集合A,A $_{2}$ ,…,A $_{\textrm{n}}$ ,A $_{1}$  $\times$ A $_{2}$ 称作集合A $_{1}$ ,A $_{2}$ 的笛 卡儿积,定义如下:
	- $A_1 \times A_2 = \{ \text{cu}, \text{v} > \}$   $\text{u} \in A_1, \text{v} \in A_2 \}$
	- $A_1 \times A_2 \times ... \times A_n = (A_1 \times A_2 \times ... \times A_{n-1}) \times A_n$
- 例子: A={1,2},B={a,b},
	- 则A×B等于{<1,a>, <1,b>, <2,a>, <2,b>}
	- B×A等于{<a,1>, <a,2>, <b,1>, <b,2>}
	- $A \times \emptyset = \emptyset \times A = \emptyset$
	- R<sup>2</sup>={<x,y>|x,y是实数}, R<sup>2</sup>为笛卡儿平面, R<sup>3</sup>为三维笛卡 儿空间
	- •一般来说:A×B≠B×A, A×(B×C)≠(A×B)×C

# 集合的笛卡儿积

### • 定理: 对于任意有限集合A<sub>1</sub>,...,A<sub>n</sub>, 有  $|A_1 \times ... \times A_n| = |A_1|^* ...^* |A_n|$

### 关系的基本概念

- •采用二元组或者多元组的集合来表示关系
	- ED={<张三,人事部>,<李四,销售部>,<王五,技术部>}
	- · SPJ={<公司甲,大楼,水泥>,<公司甲,公路,水泥>,<公司乙, 大楼,钢筋>,<公司丙,公路,沥青>}
- R称为集合A,,A,,...,A,.,到A,的n元关系, 如果R是  $A_1 \times A_2 \times ... \times A_n$ 的一个子集。
	- 当A1=A2=...=A<sub>0-1</sub>=A<sub>0</sub>时, 也称R为A上的n元关系

# 关系的例子

- 自然数的相等关系E<sub>N</sub>={<0,0>,<1,1>,<2,2>,…}(列举 法)
- 整除关系D={<x,y>|x整除y}(描述法)
- 小于关系L: 归纳法
	- 基础条款: <0,1>∈L
	- 归纳条款: 若<x,y>∈L, 则<x,y+1>∈L, <x+1,y+1>∈L
	- 终极条款(略)

## 关系的基本运算

- R和S为A到B的二元关系,R,S $\subseteq$ A×B
- 并: R∪S={<x,y>|xRy∨xSy}
- 交: R∩S={<x,y>|xRy∧xSy}
- $\dot{\equiv}$  : R  $-S=\{|xRy\land \neg xSy\}$
- $\hat{A}$ : R = = A  $\times$  B  $-$  R = {< x, y >  $\vert \neg$  x R y }
	- •并不是全集U-R,而是全关系与R的差

## 用关系来描述实体和联系

- •实体=属性值的有序集合
	- · 具有n个属性的实体用n元有序组描述
	- 所有属性值都相同的实体看作同一个实体
	- 实体的集合可以用关系来表示
		- 即所有属性对应的取值域集合A1,A<sub>2</sub>,...,A<sub>n</sub>的笛卡儿积  $A_1 \times A_2 \times ... \times A_n$ 的子集
- 例如
	- 实体: <1001,张三,北京>
	- 实体集合: {<1001,张三,北京>,<1002,李四,上海>}

## 用关系来描述实体和联系

- 联系=<u>实体+联系的属性值</u>的有序集合
	- 用实体的标识属性(ID)代表实体
	- 联系也可以用关系来表示
- 例如:
	- 人员-部门联系<人员ID,部门ID,在部门年数>
		- {<1001,HR,0.5>,<1002,HR,3>,<1002,MGR,2>}

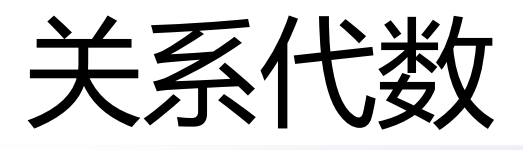

- •什么是代数?
- 算术arithmetic
	- 研究整数、有理数、实数和复数的加、减、乘、除等 运算
- 代数algebra
	- 算术的一般化, 允许用字母等符号来代替数进行运算
- 代数结构algebraic structure
	- ・在一个*对象集合*上定义若干*运算*,并设定若干*公理*描 述运算的性质

代数结构

- 运算operator
	- Sʰ到S的一个函数,称为n元运算(*<u>隐含了封闭性</u>)*
	- 常用\*表示二元运算, \*(x,y)常记做x\*y
	- · 常用 $\Delta$ 表示一元运算
- 二元运算的一般性质
	- •结合律, 如果二元运算满足:
		- $\forall x \forall y \forall z (x,y,z \in S \rightarrow x^*(y^*z) = (x^*y)^*z)$
	- 交换律,如果满足
		- $\forall x \forall y(x,y \in S \rightarrow x^*y=y^*x)$
	- \*运算对#运算满足分配律
		- $\forall x \forall y \forall z (x,y,z \in S \rightarrow x^*(y \# z) = (x^*y) \# (x^*z))$

代数结构:例子

- 加法、乘法是自然数集合上的二元运算
- 减法、除法不是自然数集合上的二元运算
- 除法甚至不是有理数、实数集合上的二元运算 (除0无意义)
- 加法、乘法满足结合律、交换律;减法不满足结 合律、交换律
- 乘法对加法、减法满足分配律

代数结构

- •代数结构的定义
	- · 非空集合S, 称作代数结构的载体
	- ·载体S上的若干运算
	- 一组刻画载体上各运算性质的公理
- 例子
	- <N,+>是一个代数结构
	- 所有2\*2实数矩阵M, 矩阵乘法\*, <M,\*>
	- · <p(A), U, n, ~>, A幂集, 并、交、补运算, 是一个代数 结构

## 关系代数Relation Algebra

- •是一个代数结构
- 运算对象是: 关系;
- 六种基本运算
	- · 选择select: 得到子关系
	- · 投影project: 生成新的元数更少的关系
	- · 笛卡儿积cross production: 生成元数更多的关系
	- · 并union: 关系并集
	- · 差difference: 关系差集
	- · 交intersection: 关系交集

# 关系数据库回顾

- · E.F.Codd于70年代初提出关系代数理论, 他因此获 得1981年的ACM图灵奖
- 关系理论是建立在集合代数理论基础上的, 有着 坚实的数学基础
- 早期代表系统
	- System/R: 由IBM研制
	- INGRES: 由加州Berkeley分校研制
- •目前主流的关系数据库管理系统
	- Oracle, Informix, SQL Server, DB2
	- · MySQL, PostgreSQL
	- Access, Foxpro, Foxbase

## ●关系模型:数据结构

- 单一的数据结构——关系
- 实体集、联系都表示成关系

 **DEPT(D# , DN , DEAN) S(S# , SN , SEX , AGE , D#) C(C# , CN , PC# , CREDIT) SC(S# , C# , SCORE) PROF(P# , PN, D# , SAL) TEACH(P# , C#)**

空 间 数 据 库

2018

秋 季

学生 课程 选修 属于 系 教师 教授  $\mathfrak{\mathfrak{D}}$ 

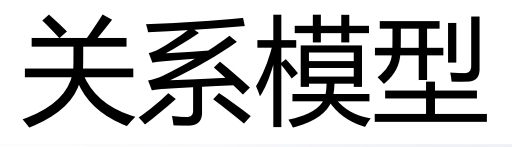

- 候选码 (Candidate Key)
	- 关系中的一个属性组,其值能唯一标识一个元组。若 从属性组中去掉任何一个属性, 它就不具有这一性质 了,这样的属性组称作候选码
		- 如DEPT中的D#, DN都可作为候选码
	- 任何一个候选码中的属性称作主属性
		- 如SC中的S#, C#

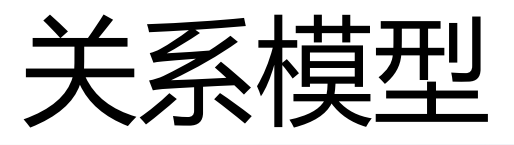

- 主码 (Primary Key)
	- 进行数据库设计时, 从一个关系的多个候选码中选定 一个作为主码
		- 如可选定D#作为DEPT的主码
- 外部码(Foreign Key)
	- · 关系R中的一个属性组, 它不是R的码, 但它与另一 个关系S的码相对应, 则称这个属性组为R的外部码
		- 如S关系中的D#属性

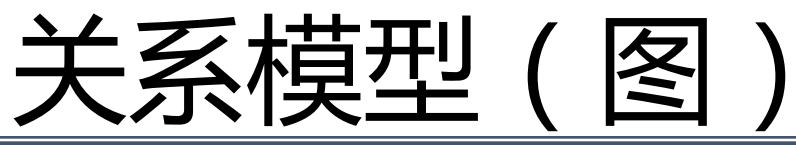

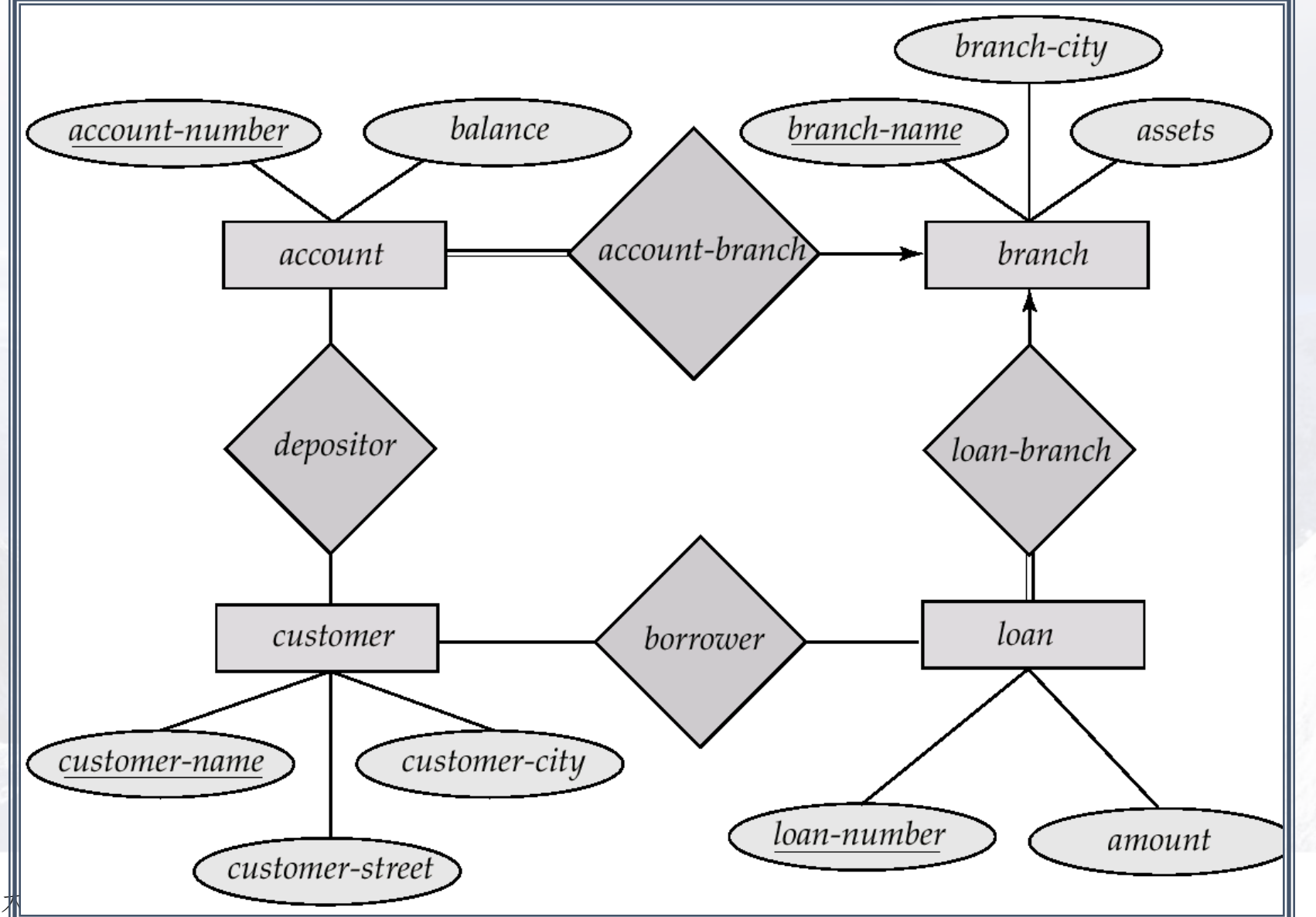

北京

# 关系模型(图)

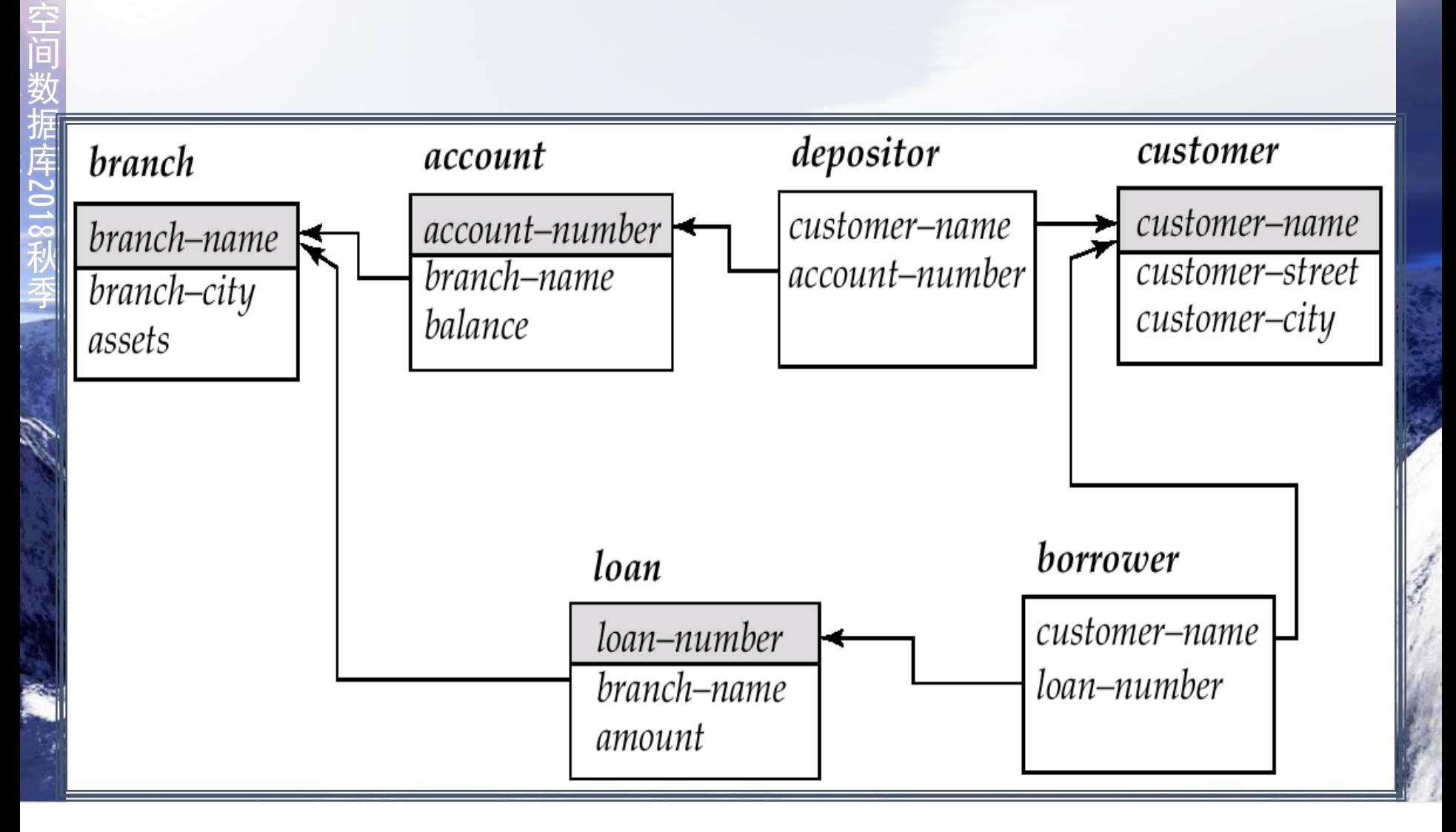

关系模型:关系模式

- 关系的描述称作关系模式,包括关系名、关系中 的属性名、属性向域的映象、属性间的数据依赖 关系等, 记作R(A1, A<sub>2</sub>,..., A<sub>n</sub>)
- 属性向域的映象一般直接说明为属性的类型、长 度等
- 某一时刻对应某个关系模式的内容(元组的集合) 称作关系
- 关系模式是型,是稳定的;关系是某一时刻的值, 是随时间不断变化的

## 关系模型:关系数据库

- •其型是关系模式的集合, 即数据库描述, 称作数 据库的内涵(Intension)
- 其值是某一时刻关系的集合, 称作数据库的外延 (Extension)

## 关系模型:关系操作

- 关系操作是集合操作,操作的对象及结果都是集 合, 是一次一集合 (Set-at-a-time) 的方式 而非关系型的数据操作方式是一次一记录 (Record-at-a-time)
- 关系操作可以用关系代数和关系演算两种方式来 表示,它们是相互等价的 如用关系代数来表示关系的操作, 可以有选择、 投影、连接、除、交、差、并等

## 关系模型:关系模式完整性

- 实体完整性
	- 关系的主码中的属性值不能为空值
	- 空值: 不知道或无意义
	- 意义: 关系对应到现实世界中的实体集, 元组对应到 实体,实体是相互可区分的,通过主码来唯一标识, 若主码为空, 则出现不可标识的实体, 这是不容许的

## 关系模型:关系模式完整性

- ・参照完整性
	- 如果关系R,的外部码Fk与关系R,的主码Pk相对应,则R, 中的每一个元组的Fk值或者等于R1中某个元组的Pk值, 或者为空值
	- •意义:如果关系R,的某个元组t,参照了关系R,的某个 元组t,,则t,必须存在
	- 例如关系S在D#上的取值有两种可能
		- 空值, 表示该学生尚未分到任何系中
		- 若非空值,则必须是DEPT关系中某个元组的D#值,表示该 学生不可能分到一个不存在的系中

## 关系模型:关系模式完整性

- 用户定义的完整性
	- 用户针对具体的应用环境定义的完整性约束条件
	- · 如S#要求是8位整数, SEX要求取值为"男"或"女"
- 系统支持
	- 实体完整性和参照完整性由系统自动支持
	- 系统应提供定义和检验用户定义的完整性的机制

## 关系模型(例)

**B01** 

**T20** 

Z01

312

201

供应商关系S (主码是"供应商号")

今要向关系P中插入新行,新行 的值分别列出如下。哪些行能够插  $\lambda$ ?

, "绿", null)

'黄', 'T20')

,  $'_{\leq 1}$ ', 'T20' )

, <sup>"</sup>黄" , "T11" )

,'蓝','B01'

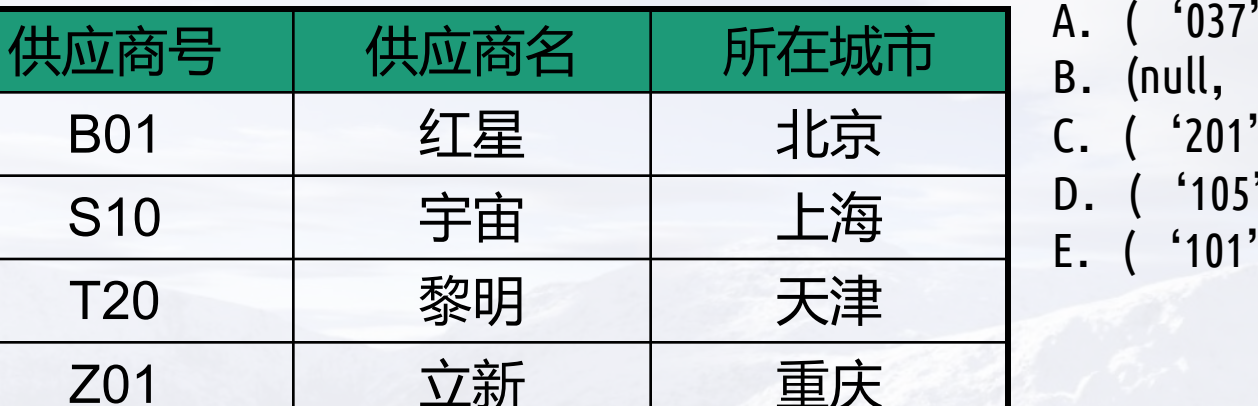

**S10** 

T<sub>20</sub>

零件关系P(主码是"零件号",外码是"供应商 零件号 颜色 供应商号 红 010 **B01** 

白

蓝

개 - 깨 - 키 - 구 , 미 개 - 구 - 구 - 1개 / 比下 제시 / ZU LO

## 关系数据语言基本概念

- 关系数据语言的特点
	- 一体化
		- 一般关系系统的数据语言都同时具有数据定义、数据操纵 和数据控制语言,而不是分为几个语言。对象单一,都是 关系, 因此操作符也单一。而非关系型系统, 如DBTG, 有 对记录的操作,有对系的操作
	- ・非过程化
		- 用户只需提出"做什么",无须说明"怎么做",存取路 径的选择和操作过程由系统自动完成
	- 面向集合的存取方式
		- 操作对象是一个或多个关系,结果是一个新的关系(一次 一关系)。非关系系统是一次一记录的方式

# 抽象的查询语言

- 关系代数
	- 用对关系的运算来表达查询, 需要指明所用操作
- ・关系演算
	- 用谓词来表达查询, 只需描述所需信息的特性
- ・元组关系演算
	- 谓词变元的基本对象是元组变量
- ・域关系演算
	- 谓词变元的基本对象是域变量

# 具体系统中的实际语言

- SQL (Structural Query Language)
	- 介于关系代数和关系演算之间,由IBM公司在研制 System R时提出
- QUEL (QUEry Language)
	- · 基于Codd提出的元组关系演算语言ALPHA, 在INGRES 上实现
- QBE (Query By Example)
	- 基于域关系演算,由IBM公司研制

# SQL概述:历史

- SQL: Structured Query Language
- 1974年, 由Boyce和Chamber提出
- 1975-1979年,在System R上实现,由IBM的San Jose 研究室研制, 称为Sequel

# SQL概述(图)

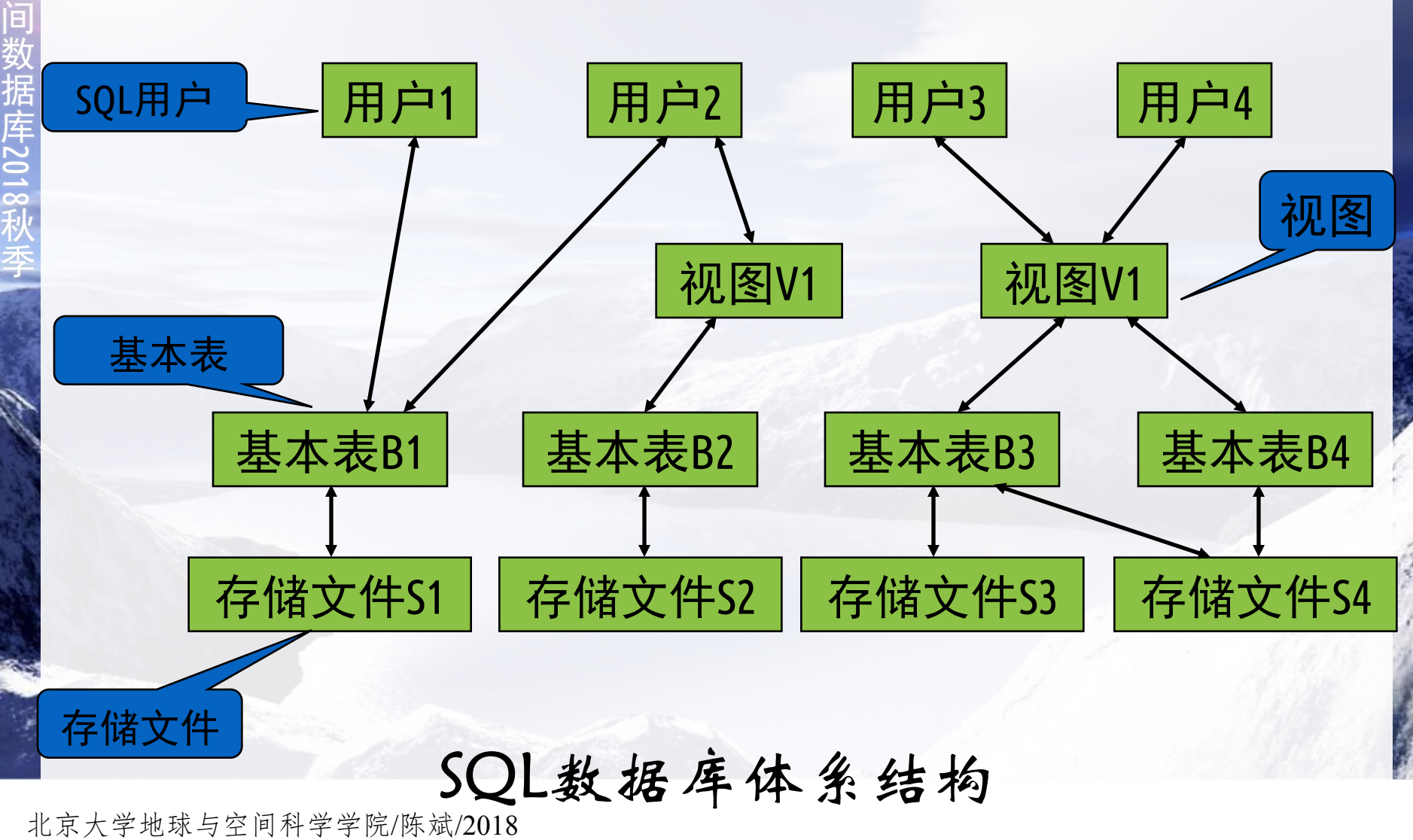

空

# SQL概述标准化

- 有关组织
	- ANSI(American National Standard Institute)
	- ISO(International Organization for Standardization)
- ・有关标准
	- $\cdot$  SQL-86
	- SQL-89: "具有完整性增强的数据库语言SQL", 增加 了对完整性约束的支持
	- · SQL-92: "数据库语言SQL", 是SQL-89的超集, 增加了 许多新特性, 如新的数据类型, 更丰富的数据操作, 更强的完整性、安全性支持等。
	- · SQL-3: 最新标准, 增加对面向对象模型的支持

# SQL概述·特点

- 一体化
	- 集DDL, DQL, DML, DCL于一体
	- 单一的结构---关系, 带来了数据操作符的统一
- •面向集合的操作方式set-at-a-time
	- 一次一集合, 数据操纵的对象和结果都是集合
- ・高度非过程化
	- 用户只需提出"做什么", 无须告诉"怎么做", 不 必了解存取路径
	- 减轻用户负担, 提高数据独立性

# SQL概述·特点

- 两种使用方式, 统一的语法结构
	- · SQL既是自含式语言(用户使用), 又是嵌入式语言 (程序员使用)
- 语言简洁, 易学易用
	- · SQL语言完成数据定义、操纵、控制和查询的核心功 能只用了9个动词
		- CREATE, DROP, ALTER, SELECT, INSERT, UPDATE, DELETE, GRANT, **REVOKE**
	- · SQL语言语法简单,接近自然语言,容易学习和使用

# SQL: 数据定义语言DDL

- 数据定义的对象
	- 关系数据库的基本对象是基本表(table)
	- 并可以在基本表上定义视图 (view) 作为数据外模式
	- · 定义索引 (index) 用于向系统*提示*多种存取路径, 由 系统自动选择, 以加快查找速度。
	- (用户自定义数据类型)

# SQL: 数据定义语言DDL

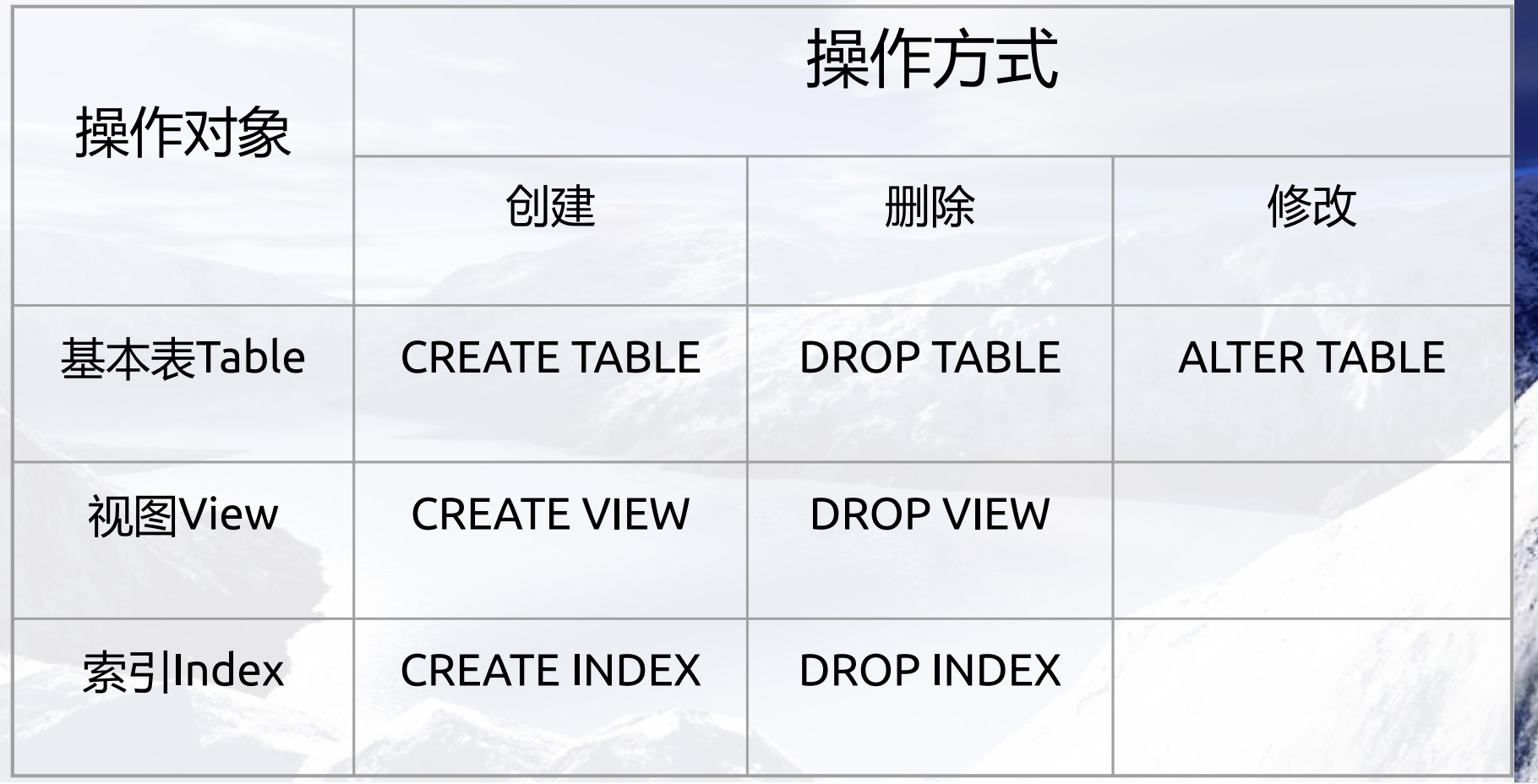

北京大学地球与空间科学学院/陈斌/2018

空 间 数 据 库

2018

秋 季

# SQL: 数据定义语言DDL

- · SQL中, 任何时候都可以执行一个数据定义语句, 随时修改数据库结构。
	- 而在非关系型的数据库系统中, 必须在数据库的装入 和使用前全部完成数据库的定义。若要修改已投入运 行的数据库, 则需停下一切数据库活动, 把数据库卸 出,修改数据库定义并重新编译,再按修改过的数据 库结构重新装入数据
- 数据库定义随时修改
	- 不必一开始就完全合理
- 可进行增加索引、撤消索引的实验,检验其对查 询效率的影响

- select语句基本结构
	- select  $A_1$ ,  $A_2$ , ...  $A_n$  --查询输出 from  $r_1, r_2, \ldots r_m - \hat{p}$ 询操作表 where P--查询条件
- •与关系代数式的等价性  $\prod_{i=1}^{n} A_{i} A_{i} A_{i} ... A_{n}(\sigma_{p}(r_{1} \times r_{2} \times ... \times r_{m}))$ • 示例: 查询所有学生的姓名
	- select name from student

- · 整个select语句的语义:
- · 从from子句中指定的表名或者视图名所建立的连 接关系中
- 按照where子句所指定的逻辑条件选取目标元组
- · 再根据select子句所指定的目标列表达式, 选出 目标元组中的属性值形成结果关系输出

- · group by <列名>{,<列名>} [having <条件表达式>]
	- · 按照group by子句指定的分组属性列分组, 每个组产 生结果关系中的一条记录
	- 可以指定多个分组的属性列, 而对于分组属性列以外 的属性列, select子句中都需要作用以聚集函数才能 输出
	- · group by子句中的having子句则用来指定和聚集函数有 关的输出条件,只有符合条件的分组记录才输出。

- order by <列名> [asc|desc]{,<列名> [asc|desc]}
	- · 输出结果关系按照order by子句中指定的输出属性列 来排序, 可以依次指定多个排序属性列
- ・条件表达式构成
	- 包含各属性列和运算函数, 以及用于各种数据类型值 的比较符
	- · 用逻辑联结词 (NOT、AND、OR) 联结表达式项, 形 成更加复杂的复合条件

- 还提供了集合判定条件
- IN操作符判定一个值是否属于某个集合
- EXISTS操作符判定某个集合是否非空
- 而这里的集合都可以用显式枚举或者嵌套子查询 来表示
	- where color in ('red', 'yellow', 'blue')
	- where exists(select id from part where color='red')

- •提供了一阶谓词的基本表达和支持
- · 可以在集合前面加上ANY或者ALL的前缀, 分别表 示集合中的任意一个元素和所有元素,并可以参 与各种比较运算符的比较
- 例: 找出平均成绩最高的学生
	- · select student id from student course group by student id having avg(score) >= all (select avg(score) from student course group by student id)

- 提供了集合运算符
- 用于联结多个SELECT语句, 进一步生成新的关系
- · 这些集合运算符包括并运算UNION, 交运算 INTERSECT和差运算EXCEPT
- 例: 求选修了001号课程但是没有选修002号的学 生
	- · (select student id from student course where course no='001') except (select student id from student course where course no='002')

- · SELECT语句充分体现了SQL语言的特征
- 非过程化: 仅需要指明查询结果所符合的条件, 而不需要指定如何得到查询结果
- 面向集合: 可以对整个元组集合进行操作, 而不 需要枚举和以某种次序遍历集合中的每个元组

# SQL: 数据操纵语言DML

- · SQL语言中数据操纵语句包括:
- •插入INSERT
- 更新UPDATE
- 删除DELETE
- 用于数据库内数据的维护, 这三个语句也是非过 程化和面向集合的

- 关系数据库提供统一的数据控制功能
	- · SQL语言提供了数据控制功能, 能够在一定程度上保 证数据库中数据的安全性、完整性,并提供了一定的 并发控制及恢复能力
- 数据库的完整性
	- 数据库中数据的正确性和相容性
	- · SQL语言定义完整性约束条件的语言成分主要体现在 基本表、视图和索引的定义语句(CREATE TABLE/VIEW/INDEX)中,可以在表的定义中定义主码、 外码、取值唯一和其它的属性列级和表级约束条件

- 数据库的安全性
- 保护数据库, 防止不合法的使用所造成的数据泄 漏和破坏。
- 数据库系统中保证数据安全性的主要措施是进行 存取控制
	- 规定不同用户对于不同的数据对象所允许执行的操作,
	- 控制各用户只能存取有权存取的数据
- SQL语言提供了由DBA和数据对象所有者决定的 权限定义和收回的手段 (grant/revoke)
	- 权限的对象可以定义到数据库、基本表、视图或属性 列上

- 并发控制和恢复:
- 当多个用户并发地对数据库进行操作的时候, 对 他们加以控制、协调,以保证并发操作能够正确 按照每个用户的操作语义进行,并保持数据库的 —— 至女 小牛
- 恢复则是在发生各种类型的故障和错误, 数据库 处于不一致状态时, 将数据库恢复到一致的状态

- · SQL语言提供了并发控制和恢复的功能
- 定义事务: begin transaction
- 事务的提交: commit work
- 事务的回滚: rollback work

## 作业练习

- 阅读相关文档
	- · https://blog.csdn.net/a2011480169/article/details/72862308
	- https://blog.csdn.net/gg 39607437/article/details/79620383
- 构造一个SQL模拟功能,对OSM数据进行管理和 查询
	- 点数据 (如GPS轨迹)
	- 导入点数据, 保存为一个文本文件, 每行一个点
	- 进行简单的查询